## **Clarity**

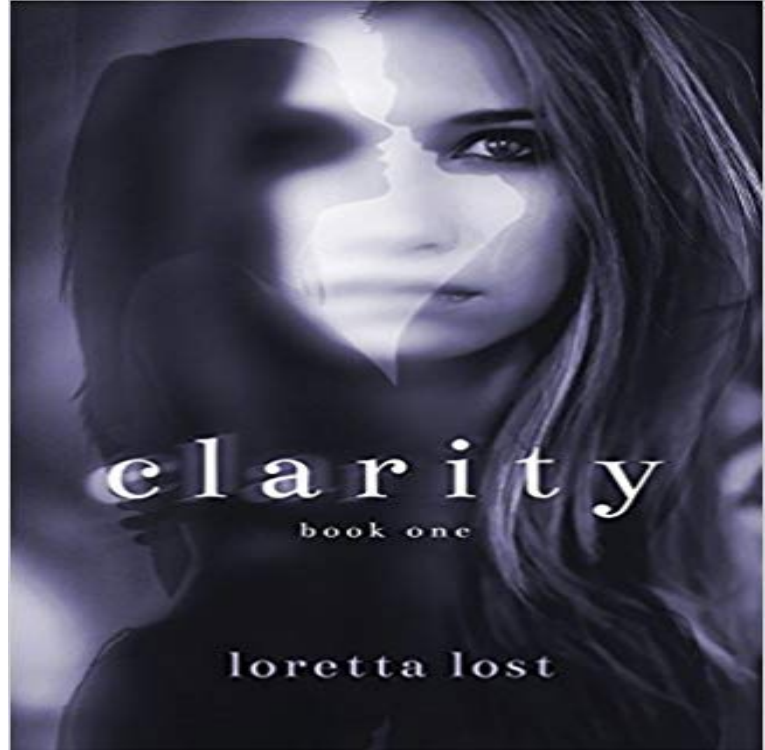

Her world has always been dark, but he might be able to change everything...

Fiercely independent Helen Winters was born completely blind, but she vowed never to let her disability keep her down. She did not expect a traumatic event to devastate her life and force her to drop out of college. Disillusioned by the cruelty of people, Helen retreated from society to live by herself as a reclusive writer in the woods--where no one could ever hurt her again.When a brilliant young doctor shows up on her doorstep, promising her that his new research can give her the ability to see for the first time, Helen stubbornly refuses. She has learned not to trust anyone, and to rely only on herself. But Dr. Liam Larson will not take no for an answer. He makes it his personal mission to rescue Helen from her loneliness, and bring joy into her world once more--the joy she has denied herself for so long.When Helens demons come racing back into her life, threatening to rip her apart and destroy the strength she has carefully rebuilt, Liam is the only one who might be able to save her.Can he reach the broken girl in time, helping her to heal and see the world in a different light? Or will Helens grief send her spiraling out of control. lost to him forever?\*\*\*\*\*\*\*\*\*\*This is the first book of a three-part series.\*\*\*\*\*\*\*\*\*\*

Clarity Icons. Over 200 beautiful and easy to use SVG icons, flexible with variations to meet your needs. GET STARTEDDOWNLOAD ALL SVG SETS. Preview:+(0-19) to radiusPlace into an item socket of the right colour to gain this skill. Right click to remove from a socket. Clarity skill Clarity inventory icon.pngLight theme is Claritys default. It is best suited to content-rich applications where users will be working with the application in well-lit conditions for brief periodsClarity includes functionality for displaying the navigation on smaller devices like tablets and phones with the responsive navigation component in clarity-angularExtra Small, Small, Medium, Large, Extra Large. Grid behavior, Horizontal, Collapsed to start, horizontal above breakpoints. Container width, <544px, ?544pxClarity definition, clearness or lucidity as to perception or understanding freedom from indistinctness or ambiguity. See more.5 days ago Clarity definition is - the quality or state of being clear : lucidity. How to use clarity in a sentence.CLARITY is a method of making brain tissue transparent using acrylamide-based hydrogels built from within, and linked to, the tissue, and as defined in theThe Clarity Icons library presents pixel-perfect, scalable SVG-based icons. This new icon system gives you complete control over icon color, orientation, and sizeClarity Design System. UX guidelines,

HTML/CSS framework, and Angular components working together to craft exceptional experiences. Get StartedSeveral classes and elements are required to implement the Clarity alert layout. A table of these classes and elements with a brief description of each follows:.This is a required wrapper intended to contain a select element and its options. The wrapper is necessary to apply the custom Clarity styles for select boxes.The Clarity & RCGP Appraisal Toolkit for GPs. The Clarity Appraisal Toolkit for Hospital Doctors Clarity Informatics 2018. The Appraisal Toolkit is certified asClarity Design System. UX guidelines, HTML/CSS framework, and Angular components working together to craft exceptional experiences. Get Started